## $\overline{\mathbf{h}}$  已部署单机版H3Cloud OS,如何改成集群模式?

**[卞朋朋](https://zhiliao.h3c.com/User/other/261)** 2019-03-20 发表

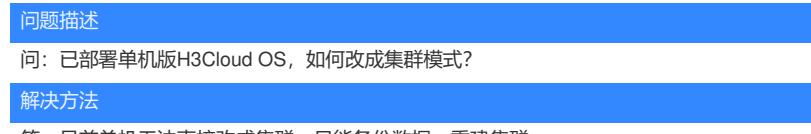

答:目前单机无法直接改成集群,只能备份数据,重建集群。